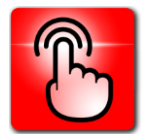

# **LISTE DES LOGICIELS INSTALLÉS À LA CS DES SOMMETS AUTOMNE 2016**

## **Adaptation scolaire**

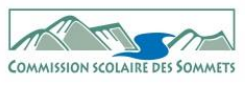

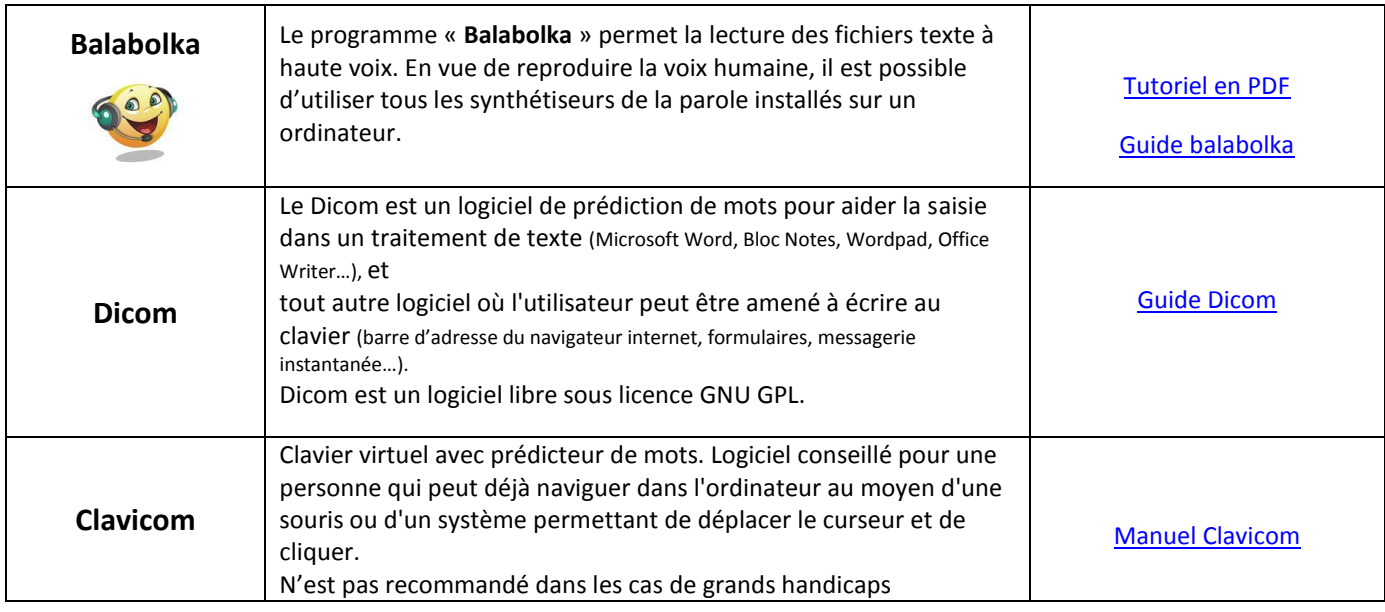

## **Base commune/Accessoires**

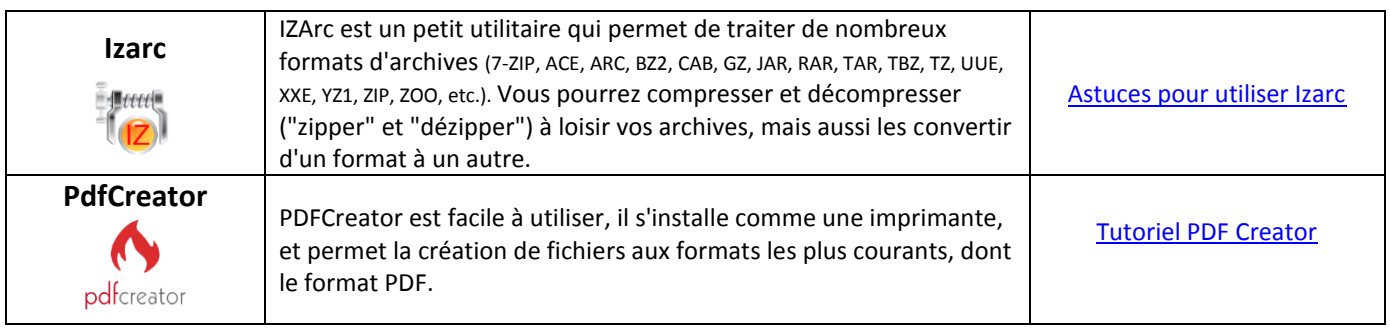

## **Anglais**

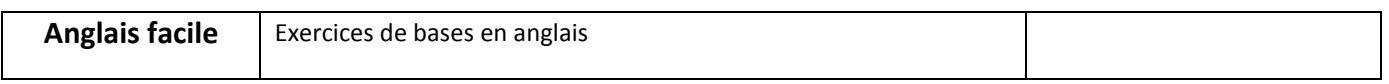

#### **Images**

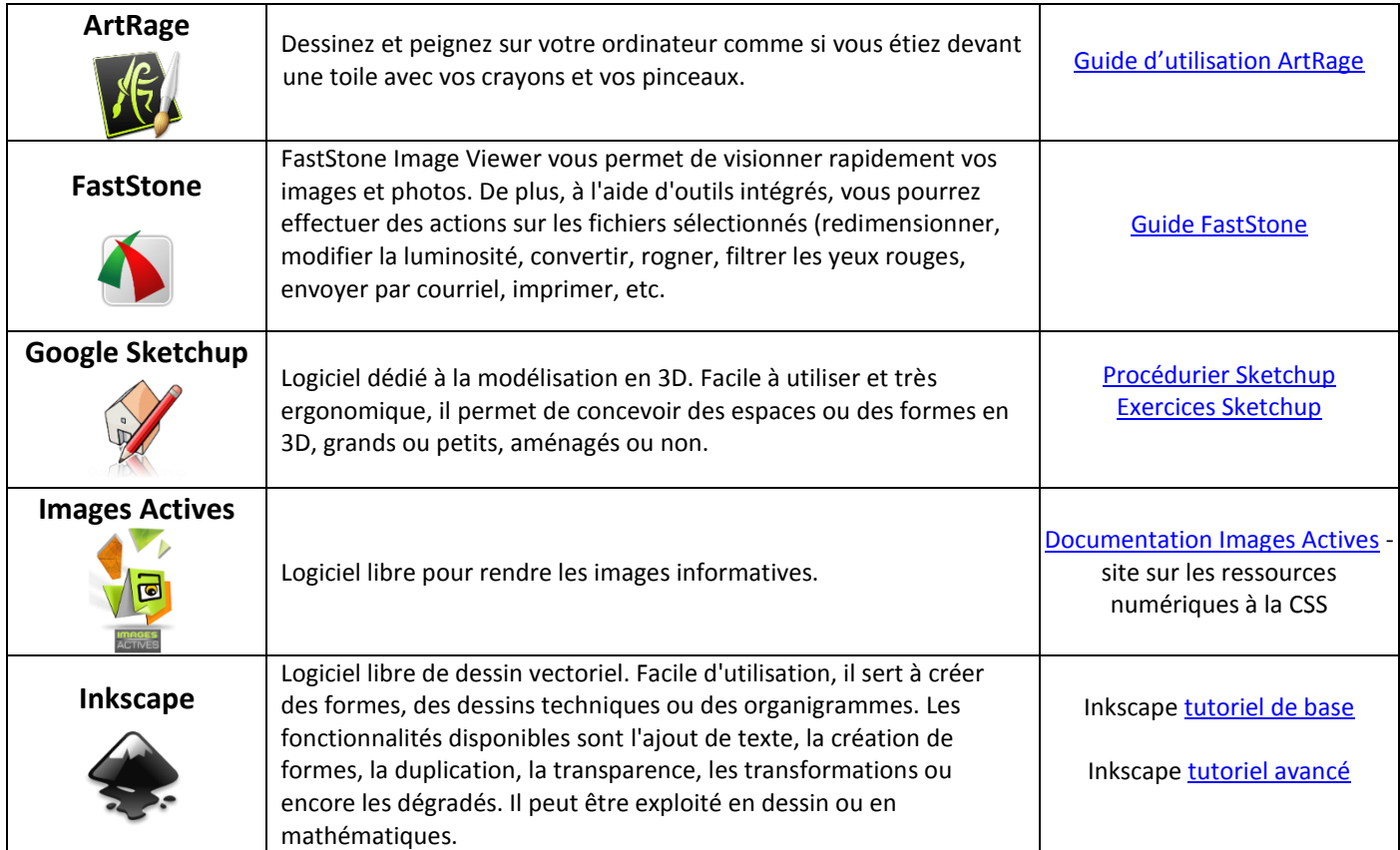

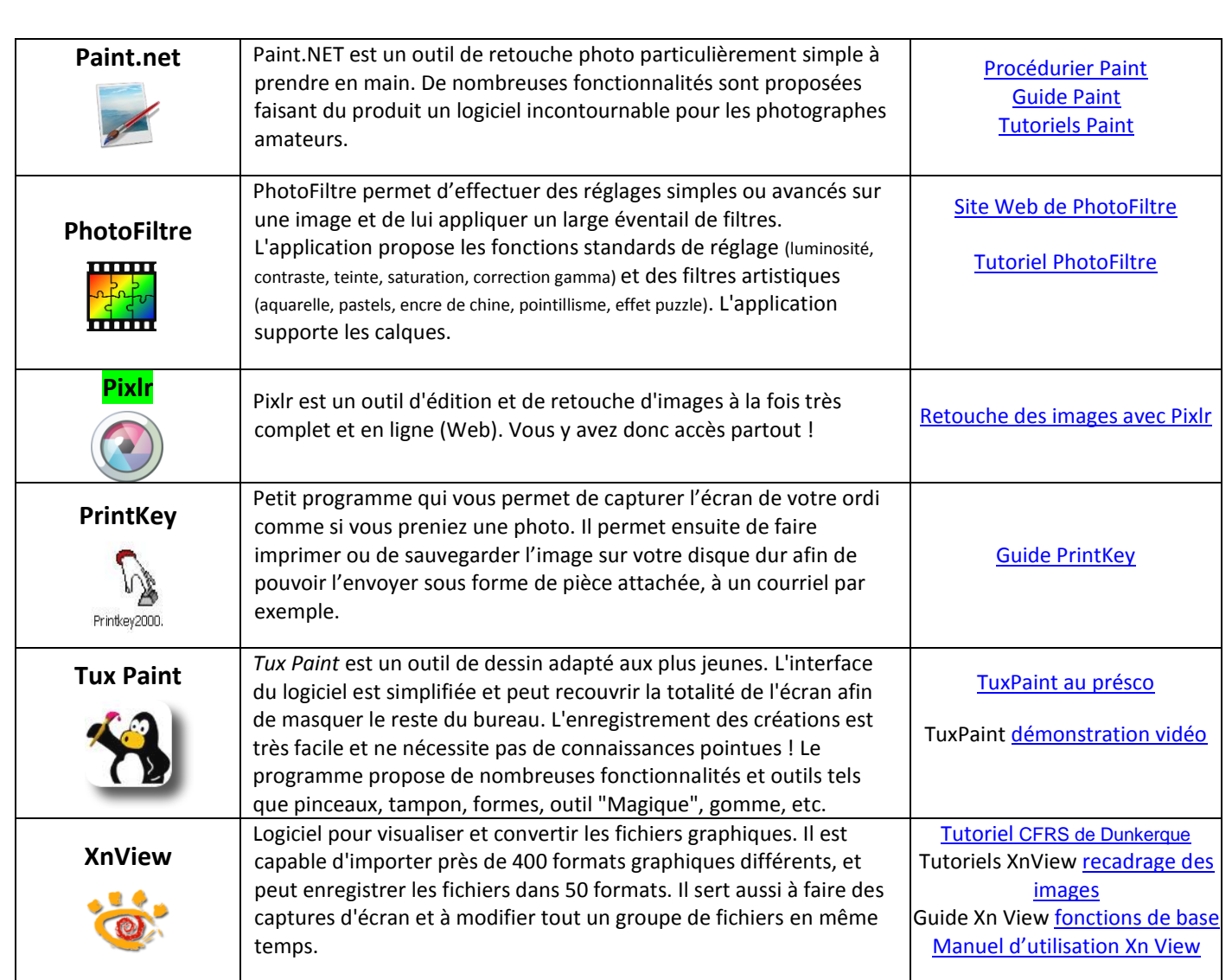

#### **Internet**

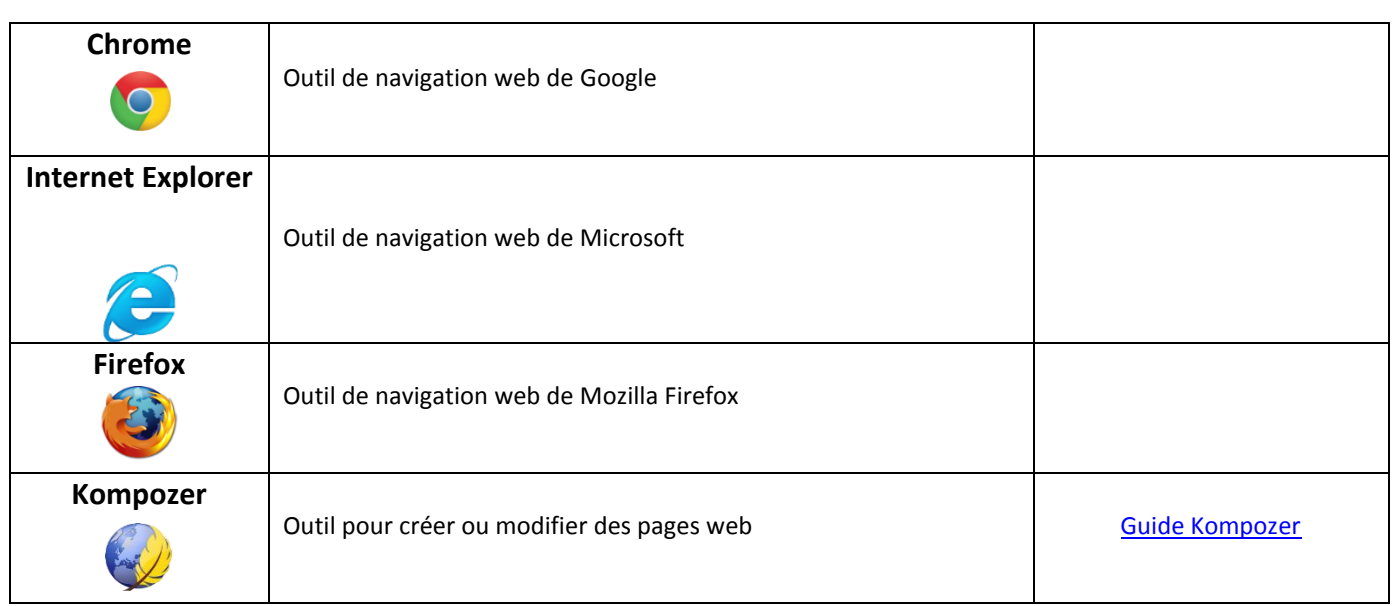

# **Mathématique**

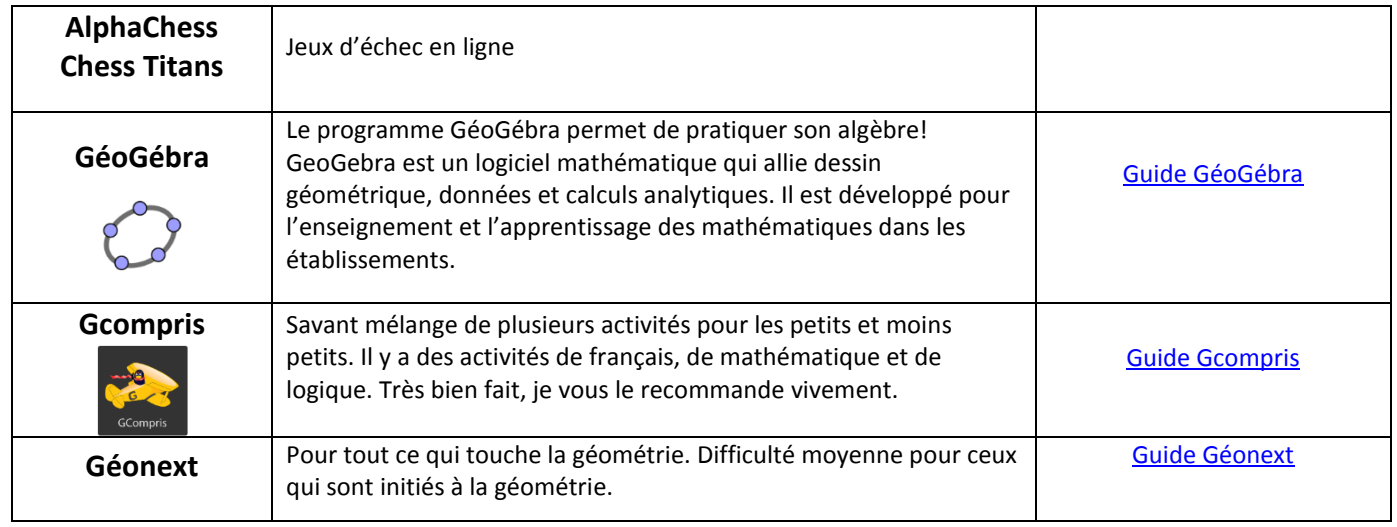

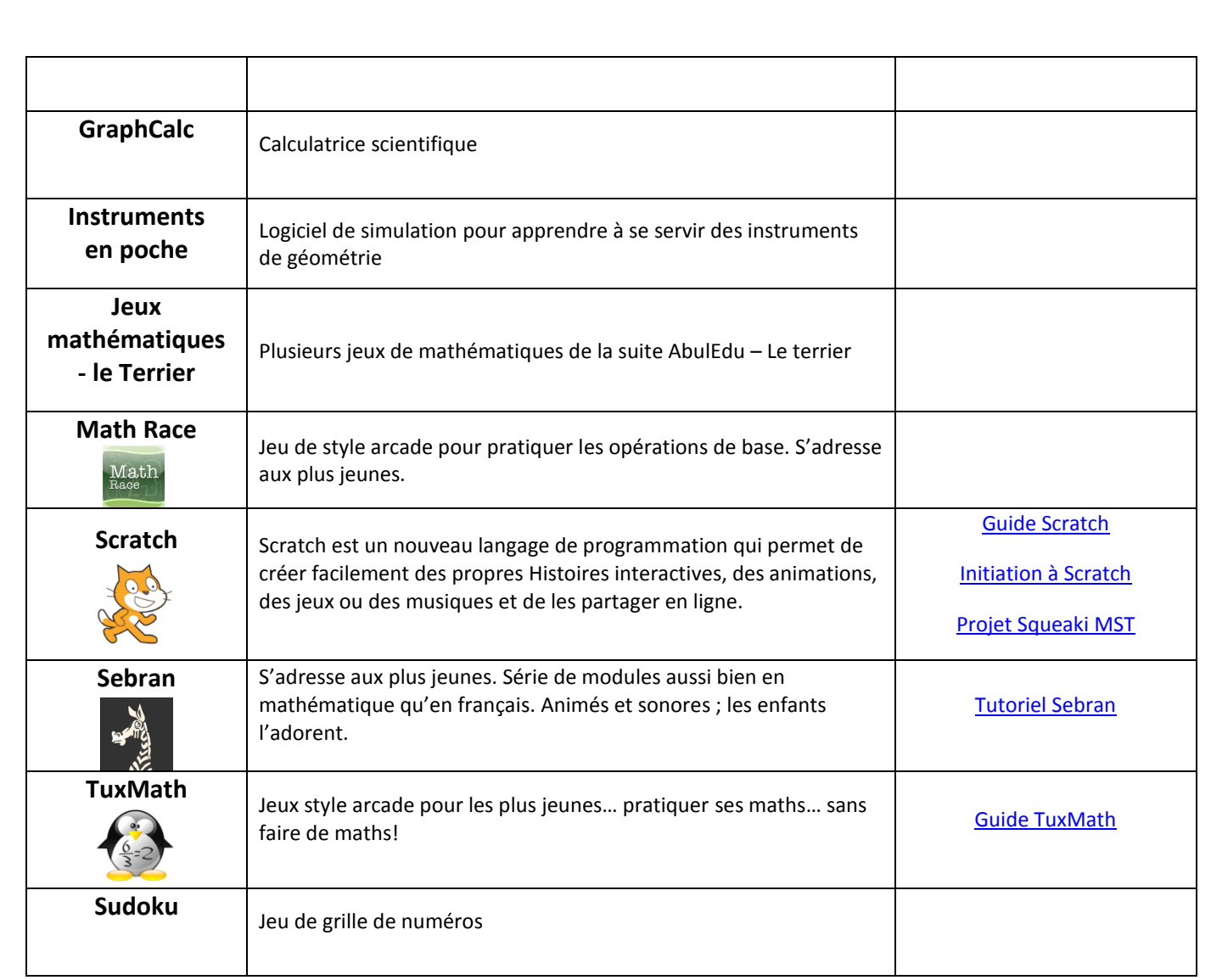

#### **Multimédia**

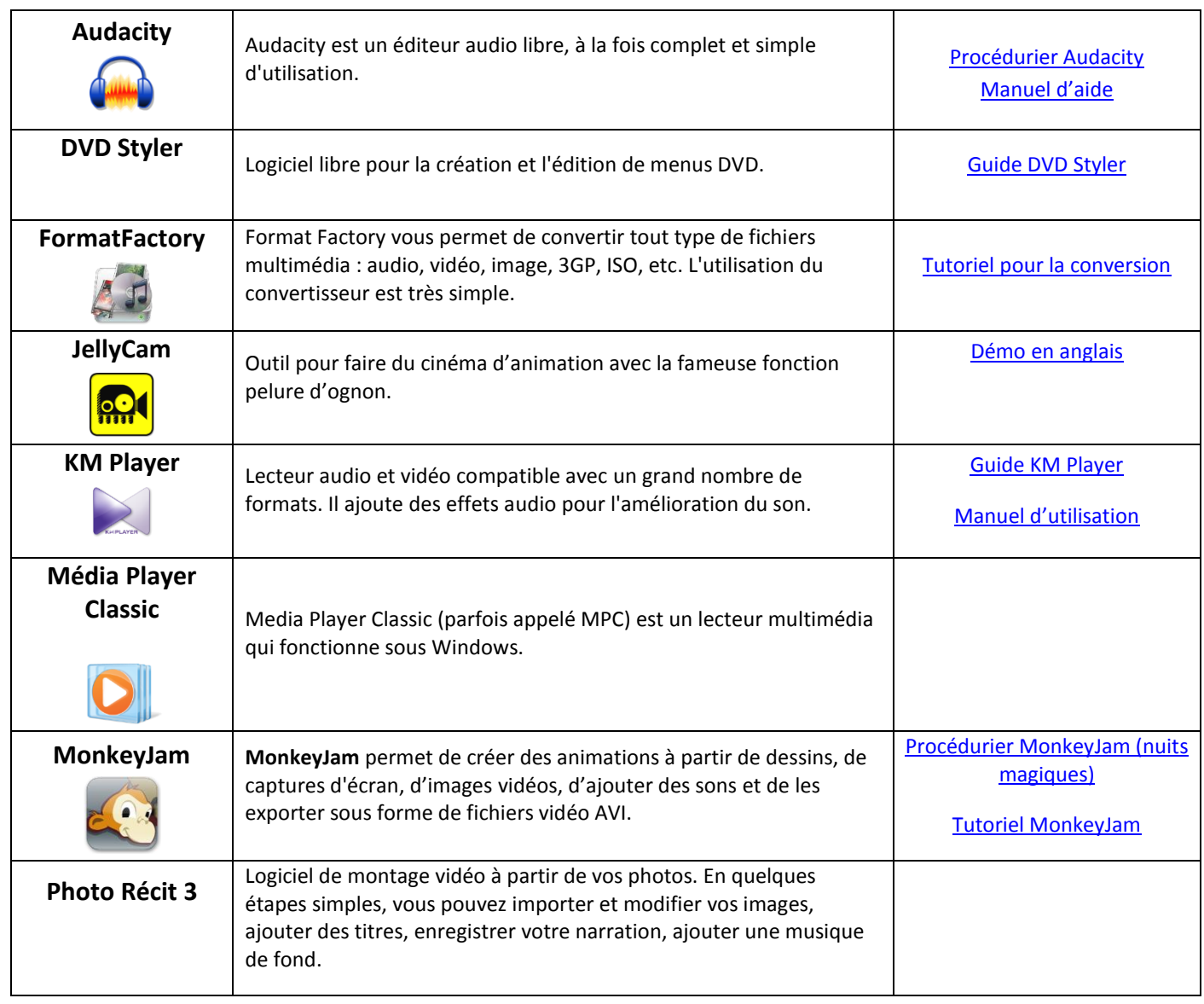

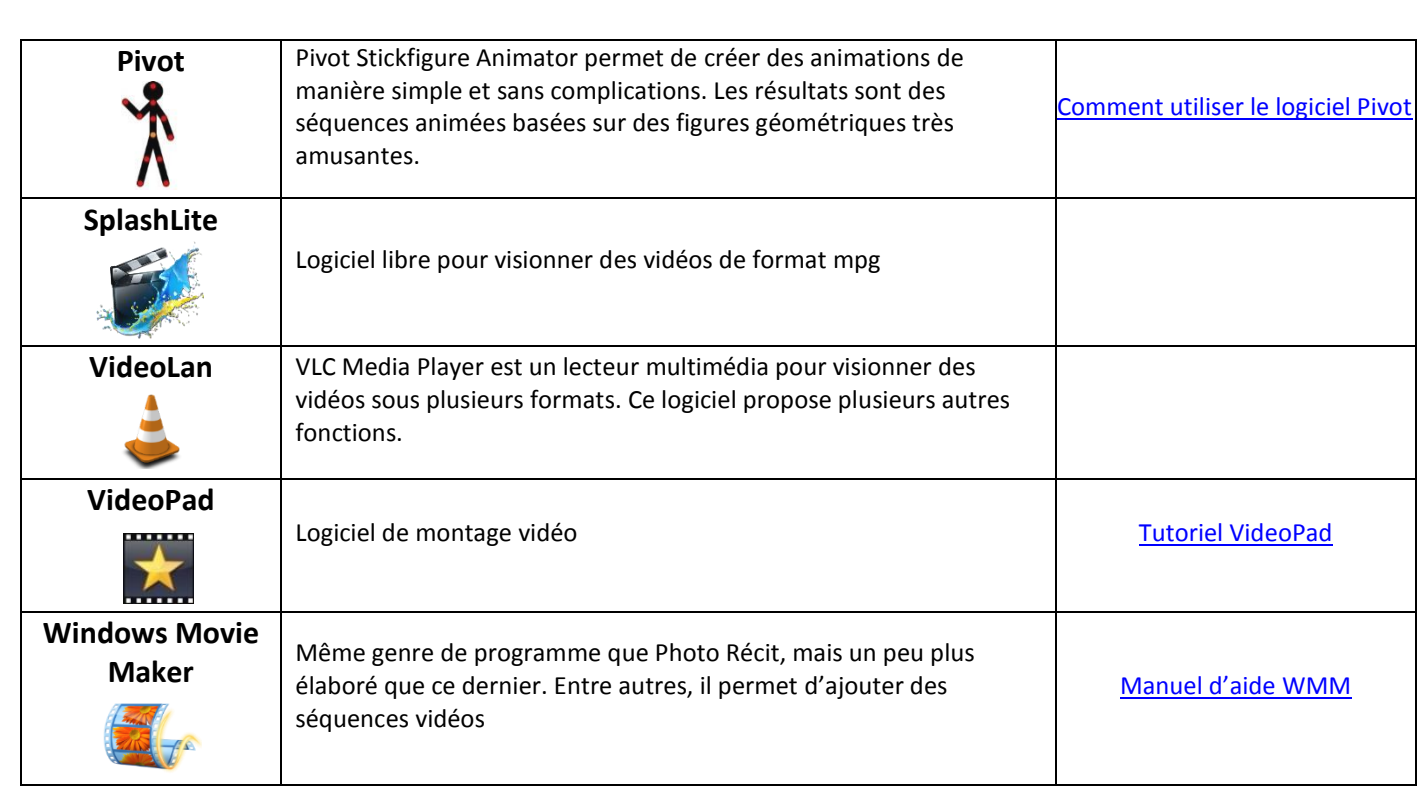

# **Musique**

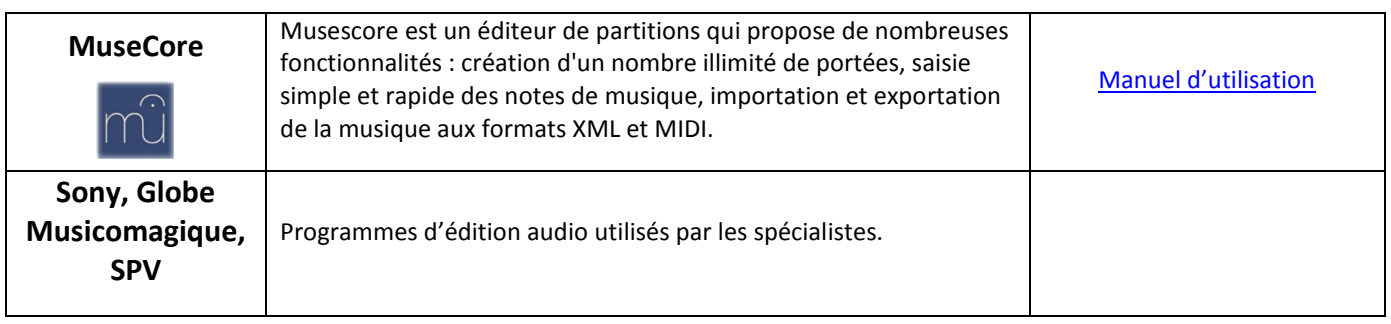

#### **Référence**

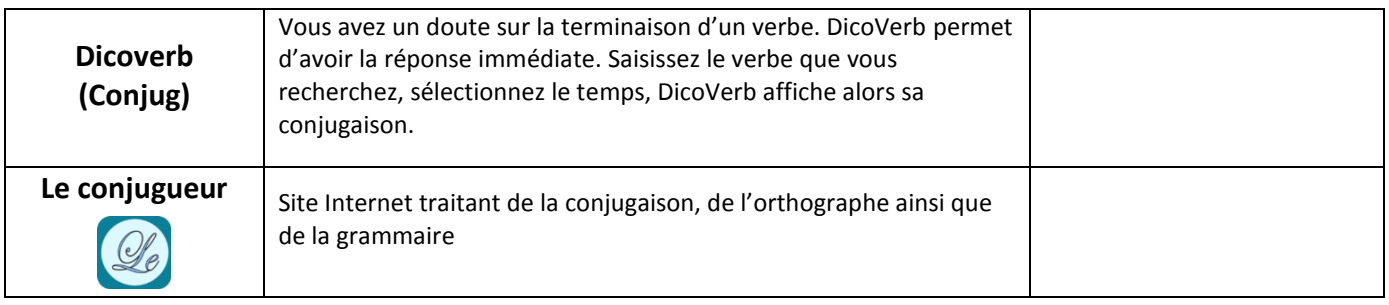

#### **Sciences**

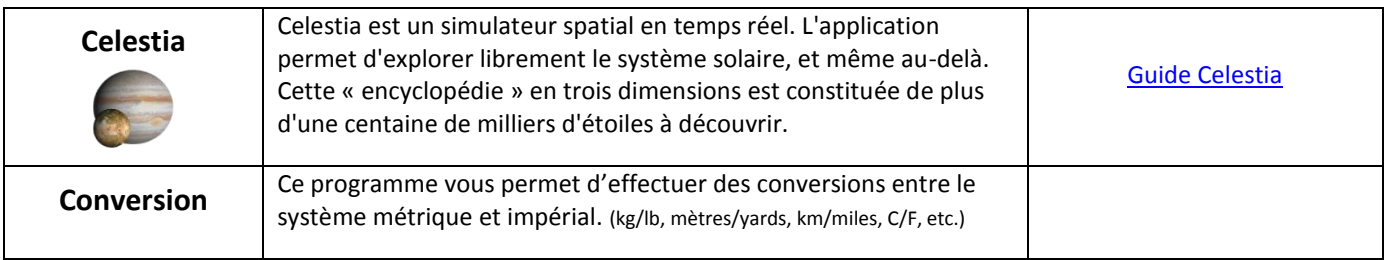

#### **Textes et documents**

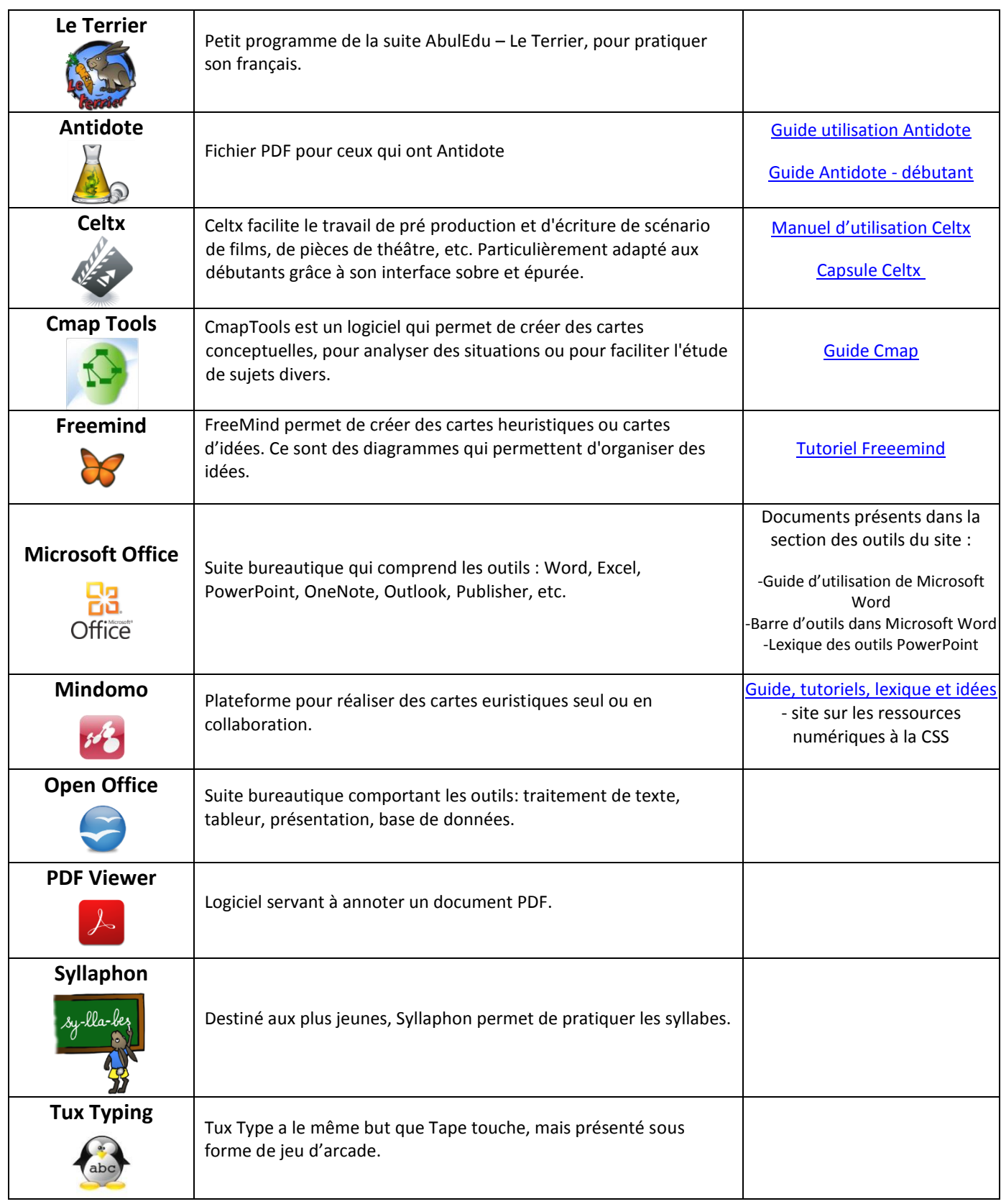

#### **Utilitaires**

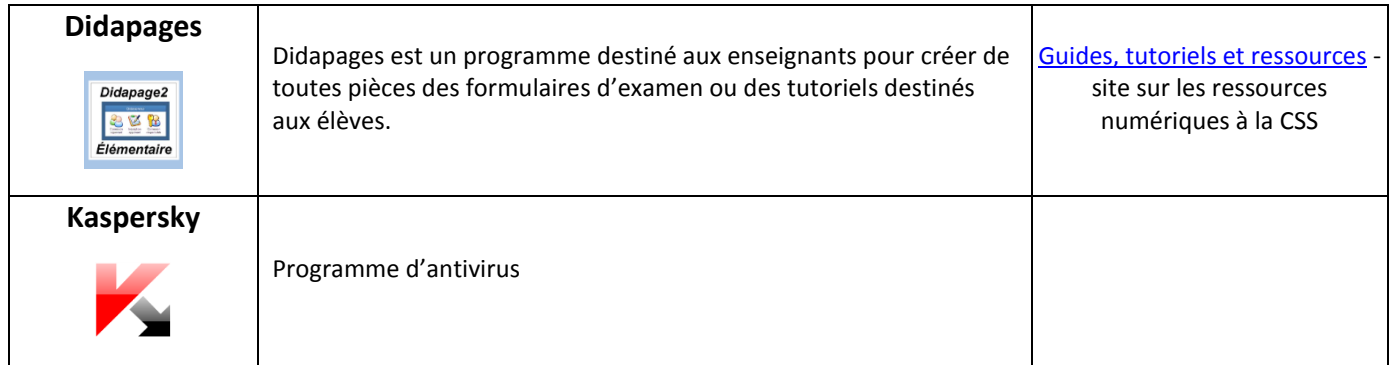